# **Software** Development Kit

The IndigoVision Software Development Kit allows software developers to integrate 3rd party applications with the IndigoVision IP Video and Alarm Management System. The kit consists of four components specified below. All components are available to authorized partners, free of charge, on the IndigoVision Product CD.

### IndigoVision Binding Kit

The IndigoVision Binding Kit enables software to be developed that integrates external systems such as alarm management, EPOS and access control systems with the IndigoVision IP Video System.The Kit allows developers to write applications using standard languages such as Visual Basic or VBScript. Both a 'C' DLL and a COM interface are provided. Binding Kit applications can generate external alarm events within an IndigoVision system, or receive alarm status events from IndigoVision NVRs. Alarm status events are generated by NVRs when new alarms occur and when existing alarms are assigned, acknowledged or deleted.

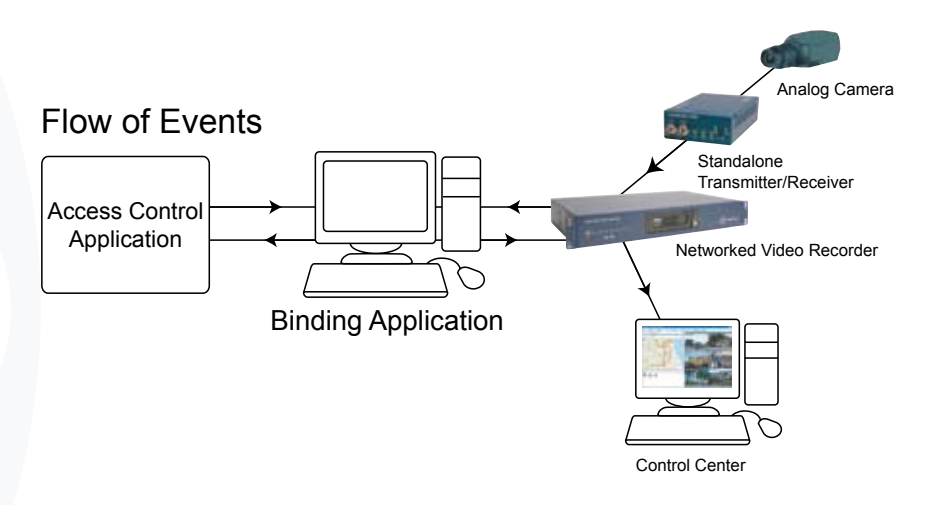

#### Custom Objects

Control Center supports a plugin architecture which allows third party developers to integrate objects into the Control Center device hierarchy and map displays. For example, an integration between Control Center and an access control system could create objects representing doors. The door objects could be controlled through the Control Center user interface via custom menus and mouse click events. In addition, the access control system could refresh the state of the door object by changing its icon automatically.

The Custom Object SDK supports customised icons, menus and actions. Developers create plugin DLLs which comply with the IndigoVision interface. Control Center administrators then create instances of the custom objects within the Control Center device hierarchy and place their icons on maps.

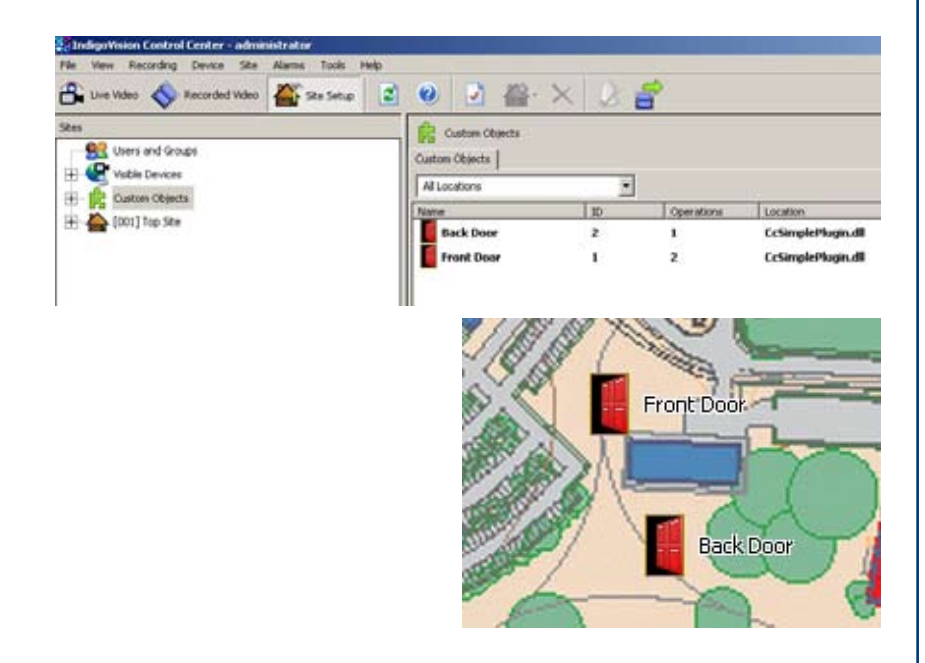

## **Datasheet**

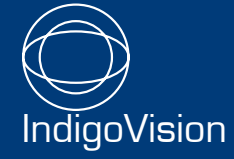

# **Software** Development Kit

### Control Center Automation Interface

The Control Center Automation Interface is a COM interface that enables external scripts and programs to carry out a number of operations on the Control Center application. These include starting and stopping live video, playing back and exporting recordings and moving PTZ cameras.

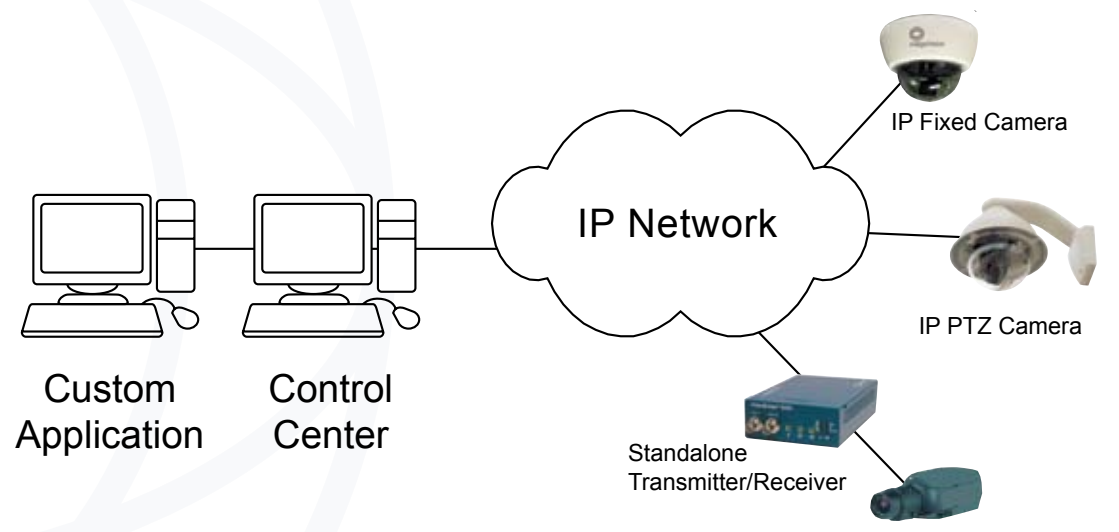

#### IndigoVision Viewer ActiveX Control

The IndigoVision Viewer ActiveX Control is a Microsoft Win32 (x86) component that can display live video and audio from an IndigoVision 8000, 9000 or 10000 transmitter. The control may be embedded in a variety of ActiveX containers such as Internet Explorer (in an HTML web page), .NET Windows Forms, Visual Basic or a number of other development tools.

Analog Camera

### IndigoVision Snap

The IndigoVision Snap utility allows you to grab frames from a specified IndigoVision 8000, 9000 or 10000 transmitter at regular intervals and save them to a destination directory in JPEG format. To take snapshots from multiple cameras, start multiple instances of IndigoVision Snap.

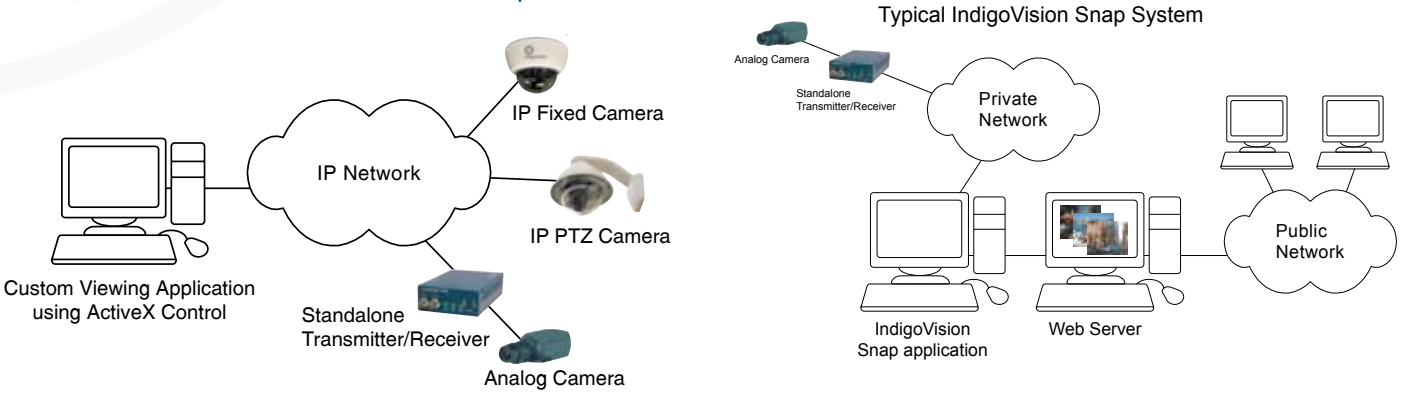

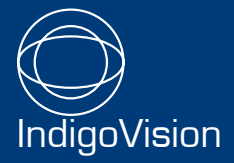

SDK: 09.2

**Datasheet**